# Spectroscopie & Astronomie Yves DELHAYE 16 novembre 2018

Spectroscopie & Astronomie

Expériences possibles Spectres du visible Émission, absorption Température Exemples

## Plan de l'atelier

Extra Contra Salaman<br>Andronomia de Bruxeller<br>Linuxeratu

 $\frac{1}{\cos 4x}$ 

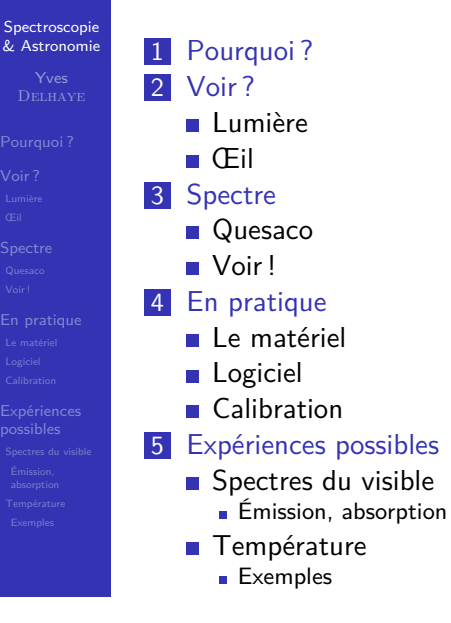

## <span id="page-0-0"></span>Nous allons discuter de . . . Club d'Astronomie de Bruxelle<br>Club d'Astronomie de Bruxelle **Spectroscopie** [& A](#page-13-0)stronomie Pourquoi ? **Lumière** ■ [Œi](#page-6-0)l ■ Capteurs ■ [Spec](#page-9-0)tres [Étoile](#page-9-0)s [Expér](#page-11-0)iences [possi](#page-11-0)bles Spectres du visible Émission, [absor](#page-11-0)ption [Tempé](#page-11-0)rature [Exem](#page-12-0)ples

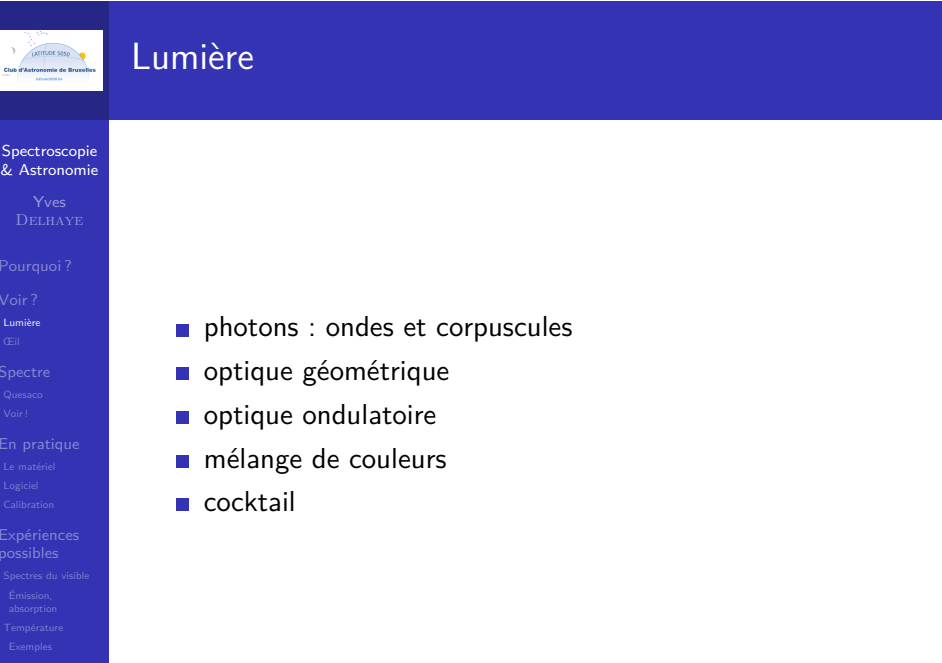

## Optique géométrique

**Extract 5050**<br>Tub d'Astronomie de Bruxelle<br>Louisienne

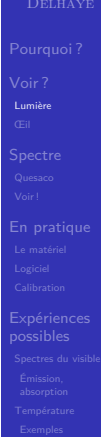

[Expér](#page-11-0)iences [possi](#page-11-0)bles Spectres du visible Émission, [absor](#page-11-0)ption [Tempé](#page-11-0)rature [Exem](#page-12-0)ples

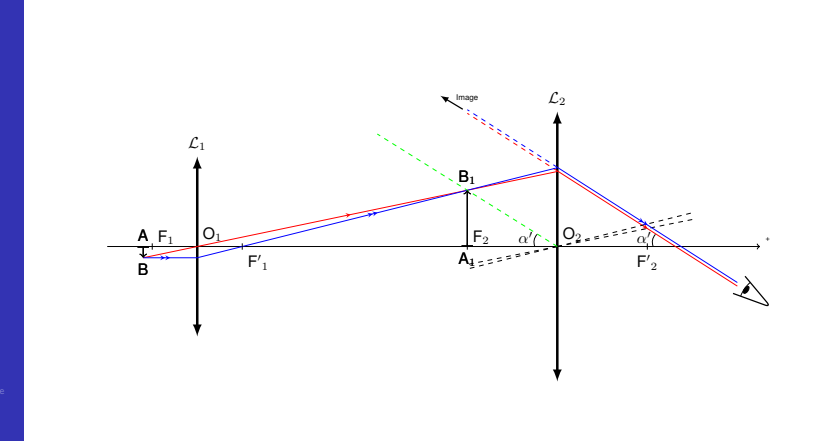

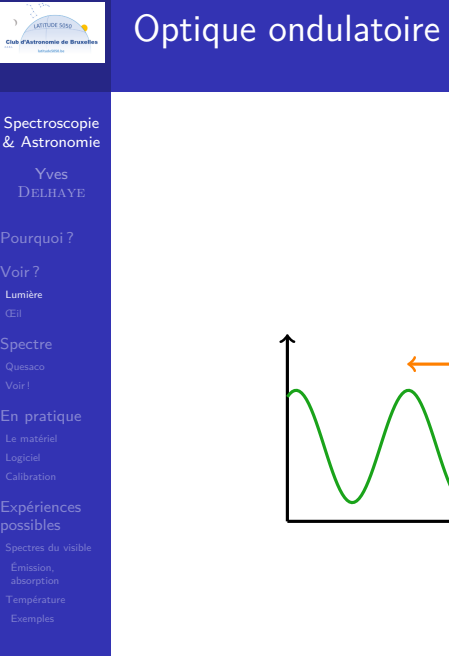

**USTRUCES** 

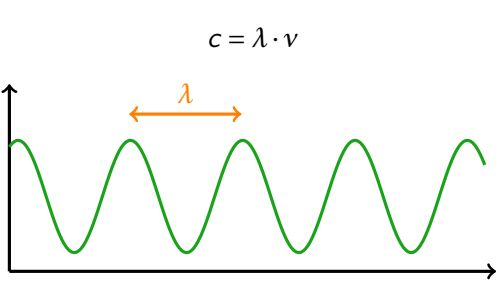

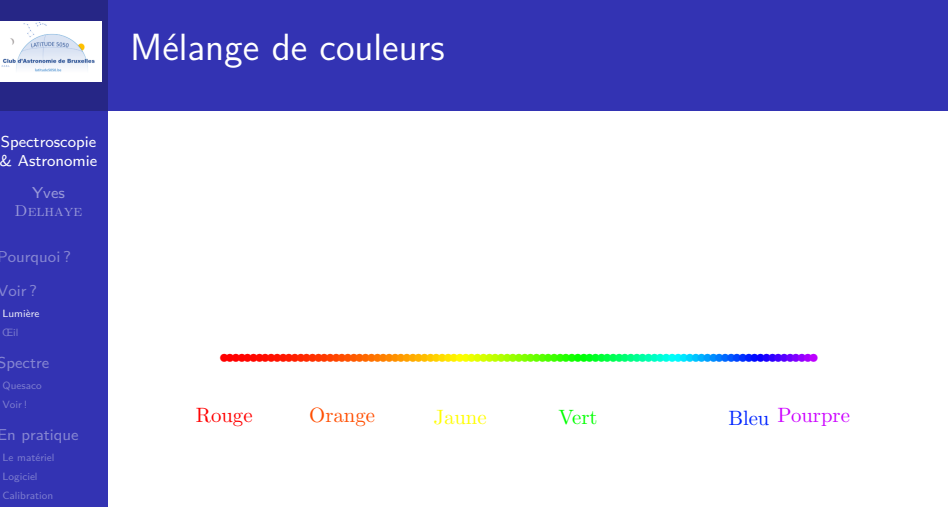

## Mélange de couleurs

Spectroscopie & Astronomie

EXTRUCT 5050

Expériences possibles

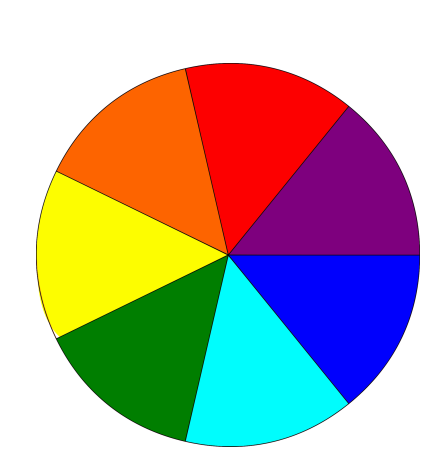

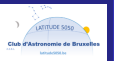

## Mélange de couleurs : addition

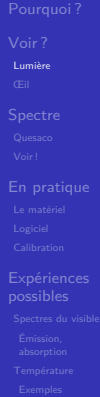

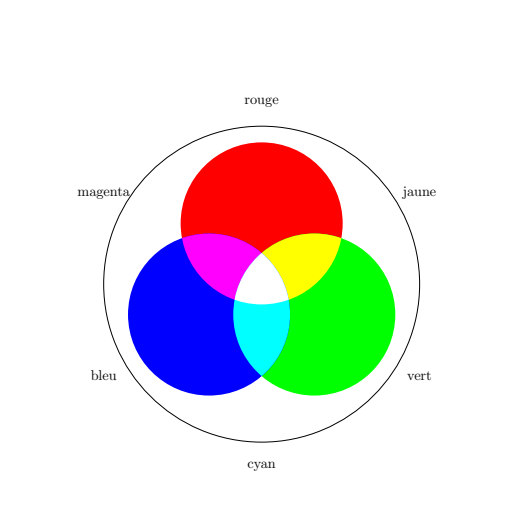

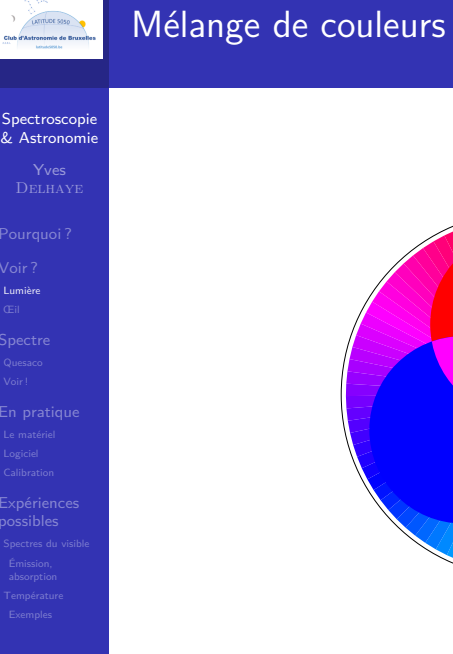

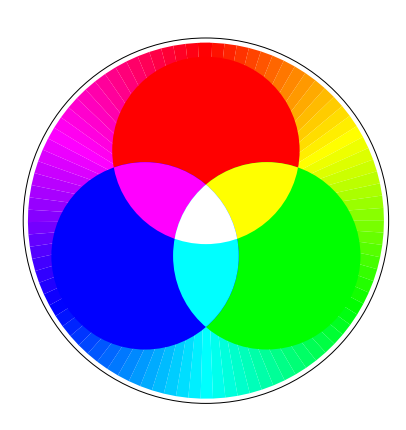

# Mélange de couleurs LATITUDE 5050 Spectroscopie [& A](#page-0-0)stronomie [Lumiè](#page-0-0)re [Expér](#page-11-0)iences [possi](#page-11-0)bles Spectres du visible Émission, [absor](#page-11-0)ption [Tempé](#page-11-0)rature [Exem](#page-12-0)ples

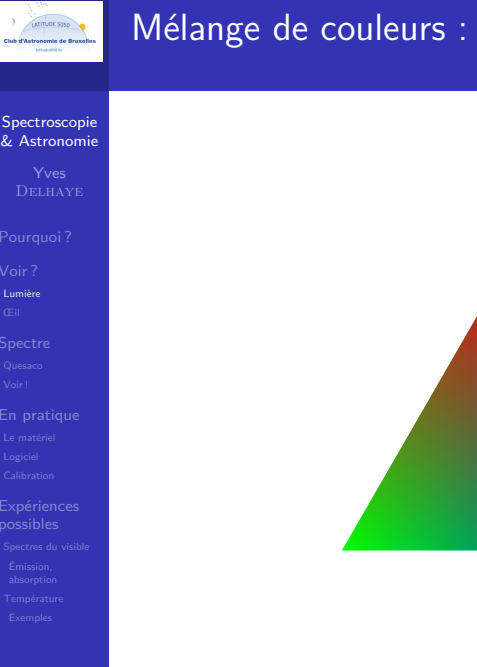

## triangle

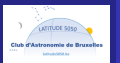

## Mélange de couleurs : soustraction

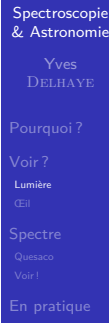

Expériences possibles Spectres du visible Émission, absorption Température Exemples

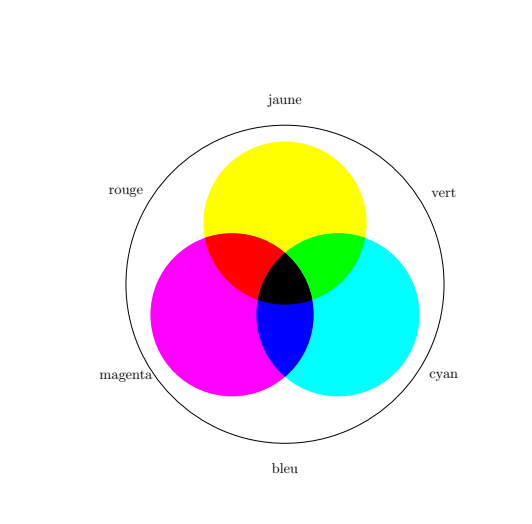

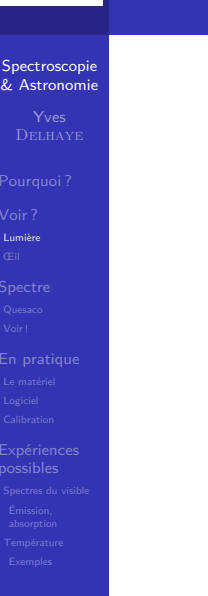

LATITUDE 5050

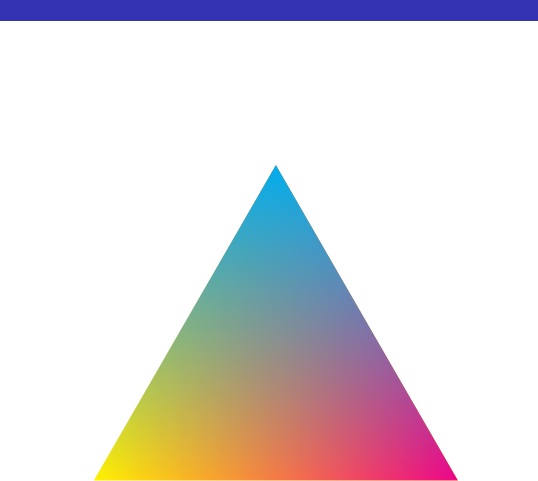

Mélange de couleurs : soustraction et triangle

## Couleurs et longueurs d'onde Lutimuse 5050<br>Matronomie de Bruxell **Spectroscopie** [& A](#page-0-0)stronomie *λ*1 [Lumiè](#page-0-0)re *λ*2 [Expér](#page-11-0)iences [possi](#page-11-0)bles Spectres du visible Émission, [absor](#page-11-0)ption [Tempé](#page-11-0)rature [Exem](#page-12-0)ples

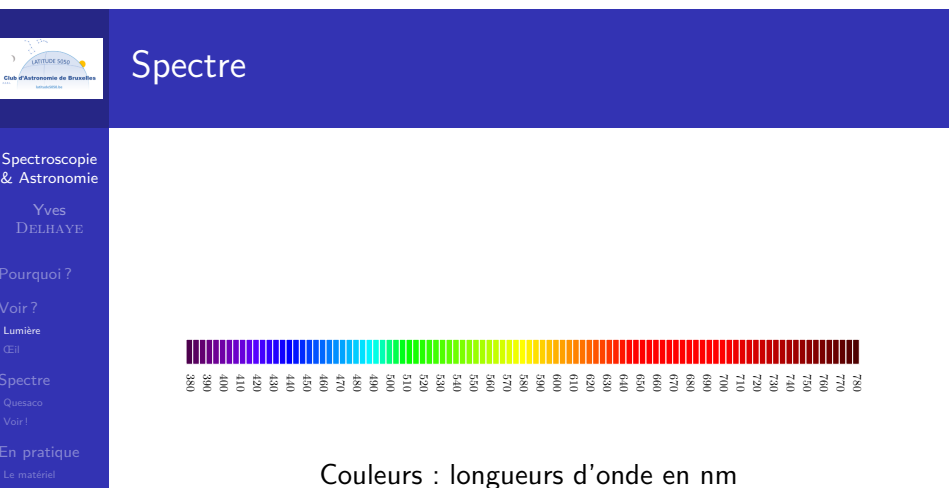

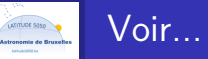

## & Astronomie

Spectroscopie

Œil

- **anatomie**
- optique géométrique
	- cônes et bâtonnets
	- système nerveux
	- $\blacksquare$  cerveau

## Anatomie

### Spectroscopie & Astronomie

LATITLECE 5050<br>PAstronomie de Bruxel

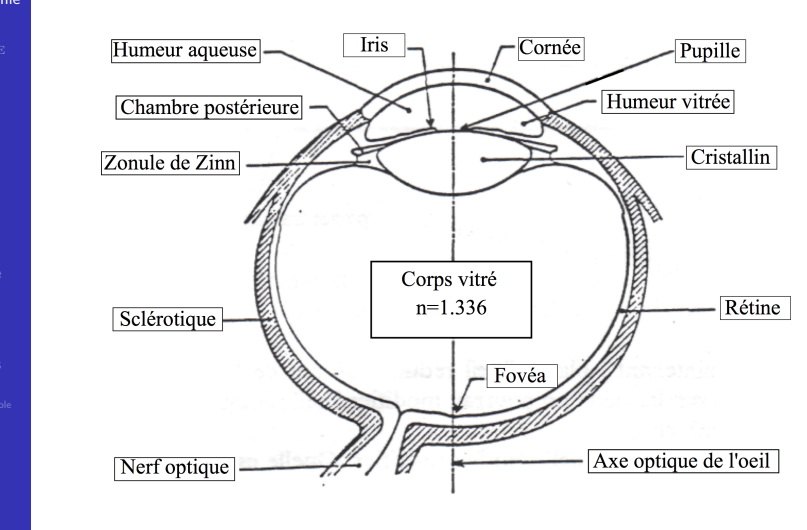

<span id="page-4-0"></span>![](_page_4_Picture_11.jpeg)

![](_page_4_Figure_12.jpeg)

![](_page_5_Picture_0.jpeg)

## Images numériques

**Spectroscopie** & Astronomie

Lumière<br>**Œil** Expériences possibles Spectres du visible Émission, absorption Température Exemples

![](_page_5_Picture_4.jpeg)

![](_page_5_Figure_5.jpeg)

![](_page_5_Figure_6.jpeg)

![](_page_5_Picture_112.jpeg)

## Relax, don't do it ...

Club d'Astronomie de Bruxelles<br>Club d'Astronomie de Bruxelles<br>Louisians

![](_page_6_Figure_2.jpeg)

# Système nerveux Extract 5050 jpeg Spectroscopie & Astronomie Expériences possibles

![](_page_6_Picture_4.jpeg)

diffraction et fentes de Young

Spectroscopie [& A](#page-0-0)stronomie

<span id="page-6-0"></span>Tub d'Astronomie de Bruxelles<br>Club d'Astronomie de Bruxelles<br>Louisieux

Expériences possibles Spectres du visible Émission, absorption Température Exemples

- 
- 

[Expér](#page-11-0)iences [possi](#page-11-0)bles Spectres du visible Émission, [absor](#page-11-0)ption [Tempé](#page-11-0)rature [Exem](#page-12-0)ples

- 
- modes

**r**éseaux

webcam ou autres

![](_page_6_Picture_135.jpeg)

## Fentes de Young

![](_page_7_Figure_1.jpeg)

## Fentes de Young

Spectroscopie [& A](#page-0-0)stronomie

Extra Contra Saso<br>Castronomie de Bruxelle

Extence 5050

[Expér](#page-11-0)iences [possi](#page-11-0)bles Spectres du visible Émission, [absor](#page-11-0)ption [Tempé](#page-11-0)rature [Exem](#page-12-0)ples

![](_page_7_Picture_3.jpeg)

![](_page_7_Figure_4.jpeg)

## Fentes de Young

Spectroscopie & Astronomie

EXAMPLECE 5050

![](_page_7_Picture_13.jpeg)

![](_page_8_Figure_0.jpeg)

![](_page_8_Figure_1.jpeg)

### **Spectroscopie** [& A](#page-0-0)stronomie

[Expér](#page-11-0)iences [possi](#page-11-0)bles Spectres du visible Émission, [absor](#page-11-0)ption [Tempé](#page-11-0)rature [Exem](#page-12-0)ples

![](_page_8_Figure_7.jpeg)

![](_page_8_Figure_8.jpeg)

## Pas cher

Spectroscopie & Astronomie

EXTRECE 5050

Expériences possibles

![](_page_8_Picture_17.jpeg)

![](_page_9_Picture_0.jpeg)

Spectroscopie

## Ce qu'on peut étudier

Expériences possibles

## Spectre du visible

- Un même couleur ← différents mélanges de couleurs
- Couleur, longueur d'onde & fréquence
- Émission, absorption et analyse chimique
- **Température d'une étoile**

## Dans la boîte noire

![](_page_9_Picture_9.jpeg)

## <span id="page-9-0"></span>Kit complet LATITLOC 5050<br>d'Astronomie de Bruxel Spectroscopie [& A](#page-0-0)stronomie bench **block** hook & loop **box** top  $\bullet$ **box bottom** [Expér](#page-11-0)iences [possi](#page-11-0)bles Spectres du visible paper block dvd ٦

**slits** 

*APABLINA* 

## Ancien modèle

Spectroscopie & Astronomie

Extract 5050

Extract 5050

![](_page_9_Picture_16.jpeg)

![](_page_10_Picture_0.jpeg)

![](_page_10_Picture_1.jpeg)

https://publiclab.org/wiki/desktop-spectrometry-kit-3-0

# Spectroscopie & Astronomie Logiciel

Extract 5050

## Spectral Workbench

https://spectralworkbench.org/

Si connexion internet

### Spectroscopie [& A](#page-0-0)stronomie

<span id="page-10-0"></span>LATITUDE 5050

# [Le ma](#page-9-0)tériel<br><mark>Logiciel</mark>

[Expér](#page-11-0)iences [possi](#page-11-0)bles

## Config pour Spectral Workbench

## **Browser**:

- **Chrome**
- **Firefox**
- **PAS** Internet explorer
- **autoriser utilisation caméra**

# Extract 5050

### Spectroscopie

## & Astronomie

Logiciel

![](_page_10_Picture_25.jpeg)

### SpectralWorkbench x 1  $\overline{\circ}$  &  $\Box$  : S P S Landscripped and nuclear by Coogle 图 Agenda 图 BoAnim D The ArtFroid D MySyn D pml ★ Bot **Ill Autres Favo** Spectral Workbench Iv Publician DIY material analysis Use a homemade spectrometer to scan different materials, and contribute to an open source database. A Build one R Buy a kit A Learn more Search spectr  $\vert \mathbf{q} \vert$ Featured tags Popu Recent authors A archa<br>A bosonibas<br>A inagešny<br>A iošaman<br>A marchect<br>A nigelbaly<br>A yogib 1 ED Recently uploaded spectra Recent sets

https://spectralworkbench.org/

![](_page_11_Picture_0.jpeg)

**Logicie** 

Expériences possibles Spectres du visible Émission, absorption Température Exemples

## Si PAS de connexion

![](_page_11_Picture_121.jpeg)

Calibrer

## Spectroscopie & Astronomie

**Executive Sanction Community**<br>State of the Bruxelles

Expériences possibles

https://publiclab.org/wiki/spectral-workbench-calibration Avec une lampe économique (Hg)

■ 463 nm

**546 nm** 

![](_page_11_Picture_8.jpeg)

<span id="page-11-0"></span>![](_page_11_Picture_122.jpeg)

![](_page_11_Picture_123.jpeg)

![](_page_12_Picture_0.jpeg)

Émission, absorption

<span id="page-12-0"></span>Tub d'Astronomie de Bruxelle<br>Jub d'Astronomie de Bruxelle

## Absorption Vapeur d'eau

![](_page_12_Figure_11.jpeg)

# Émission **Extract 5050**<br>Aub d'Astronomie de Bruxelli<br>Investment Lampe économique Spectroscopie & Astronomie

Extra Contra Service Service Company<br>And d'Astronomie de Bruxelle<br>Lessensus

## Loi de Wiens

Émission, absorption

Spectroscopie & Astronomie

Expériences possibles

![](_page_12_Figure_20.jpeg)

![](_page_13_Picture_0.jpeg)

## À vous de jouer !

Spectroscopie & Astronomie

Expériences possibles Spectres du visible Émission, absorption Température Exemples

The sky is the limit !

<span id="page-13-0"></span>